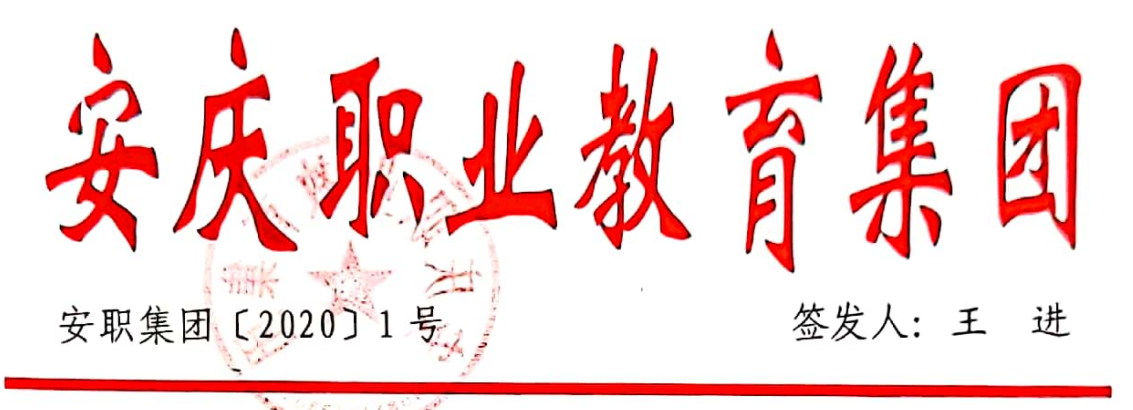

## 关于增补理事单位与成员单位的通知

各成员单位:

经 2020年4月8日集团理事会议审议通过,决定增补8所 中职学校为集团理事单位和1家企业为集团成员单位, 现予公 布。名单如下:

一、增补理事单位

安徽江淮工业学校

太湖职业技术学校

安庆大别山科技学校

安徽天柱山旅游学校

安庆皖江中等专业学校(望江县劳动技工学校)

 $\overline{1}$ 

安庆宜城科技学校

宿松县中德职业技术学校

桐城中华职业学校

## 二、新增成员单位

安徽省盈创石化检修安装有限公司

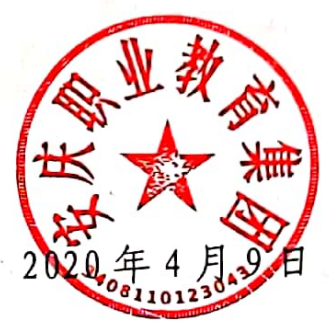

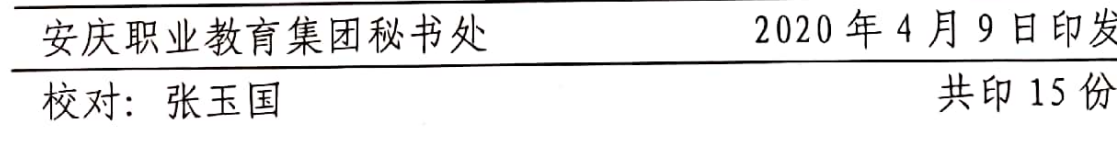

2